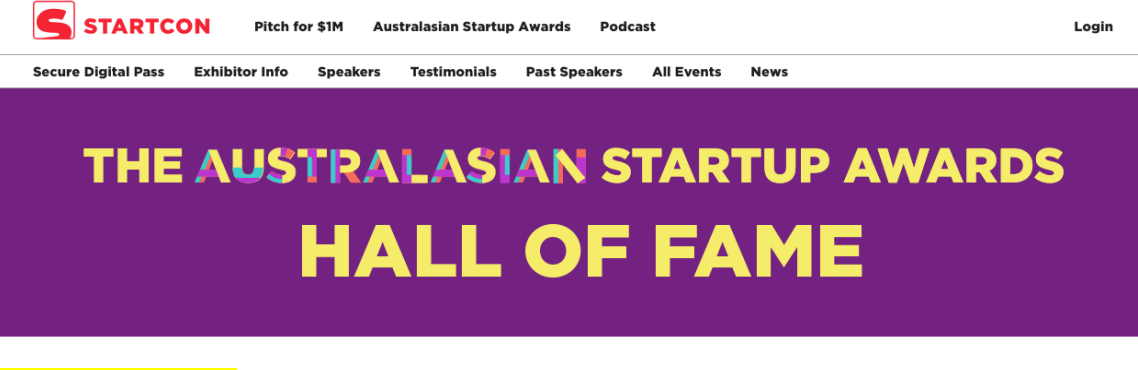

Click for web page.

## 2018 Winners

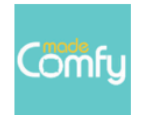

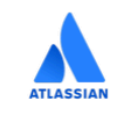

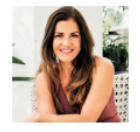

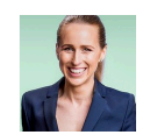

Startup of the Year

Technology Company of the Year

Female Entrepreneur of the Year

Startup Founder of the Year

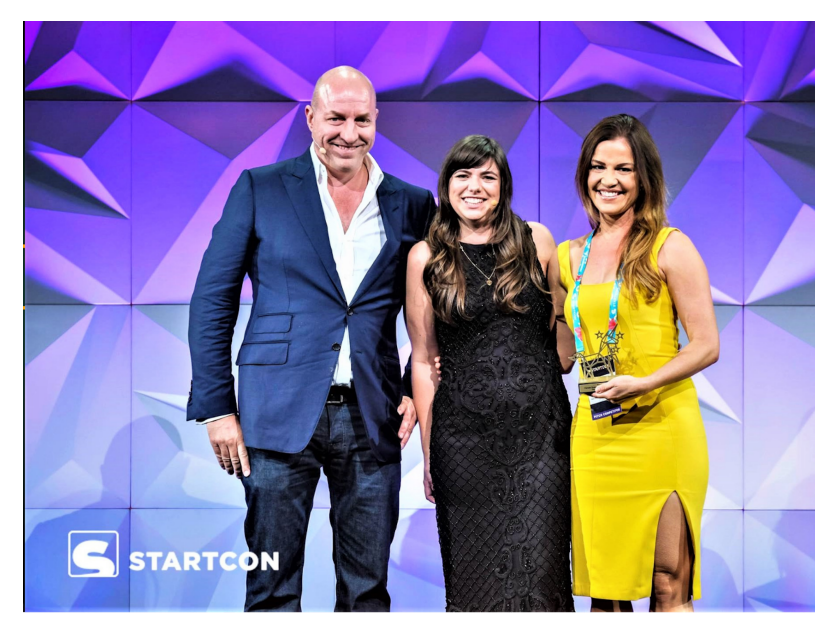

Female Entrepreneur of the Year APAC StartCon, 2018